## Пример диаграммы бизнес-процесса Использование ИС при сборке заказа

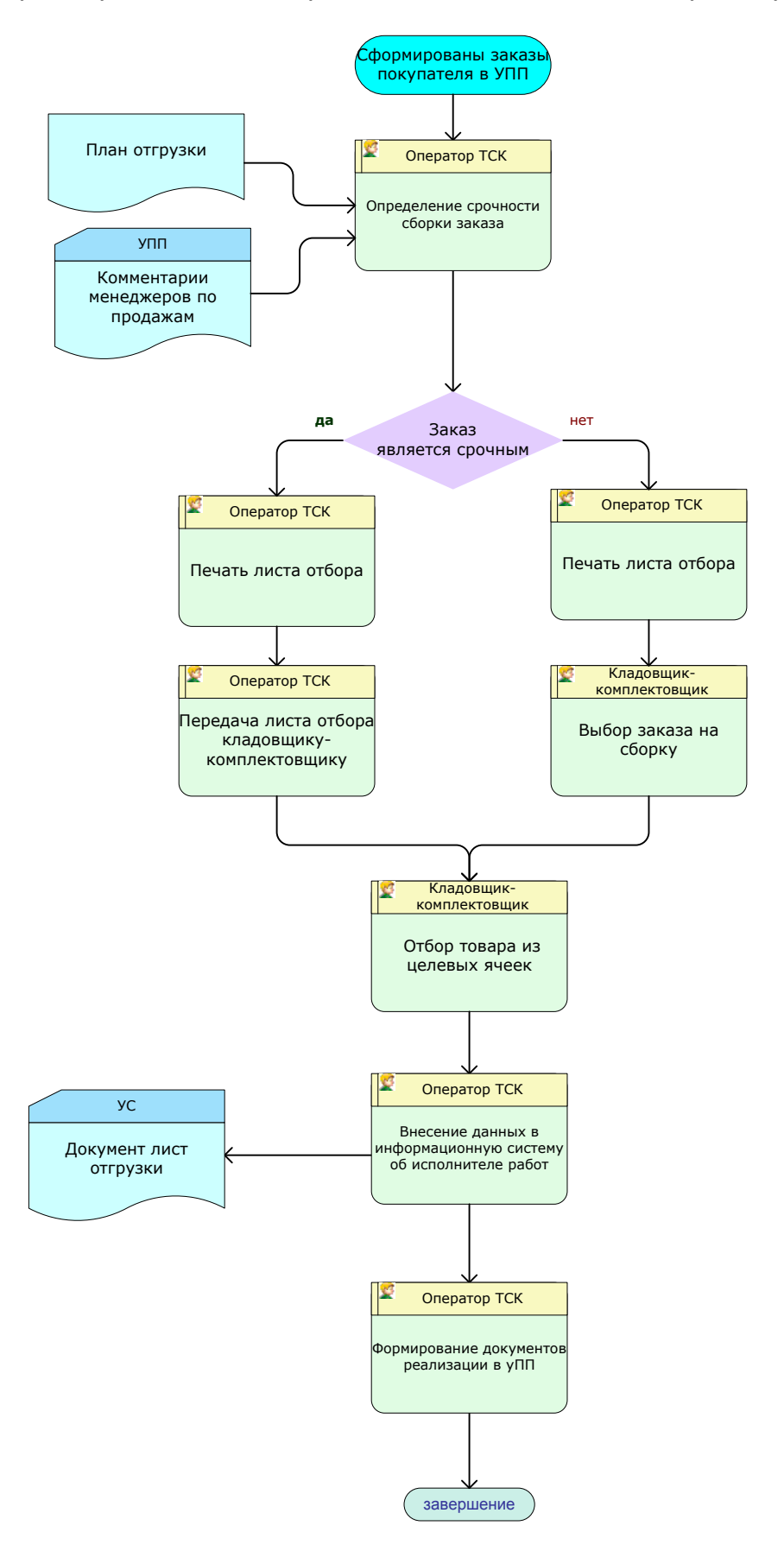